# Techniki animacji komputerowej - course description

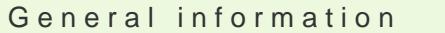

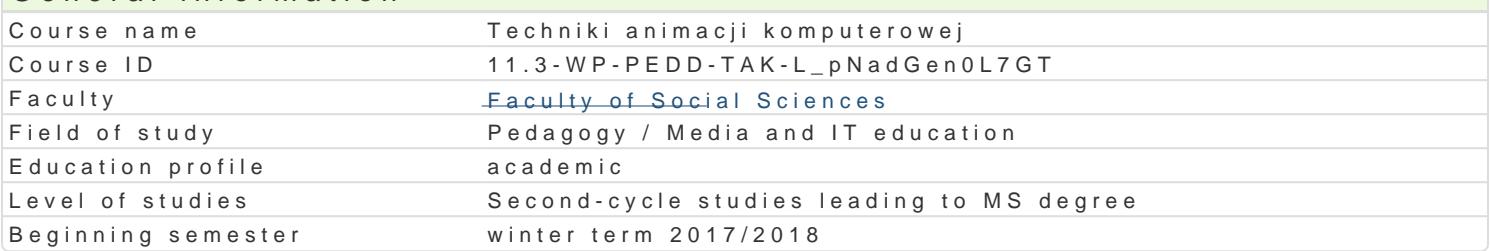

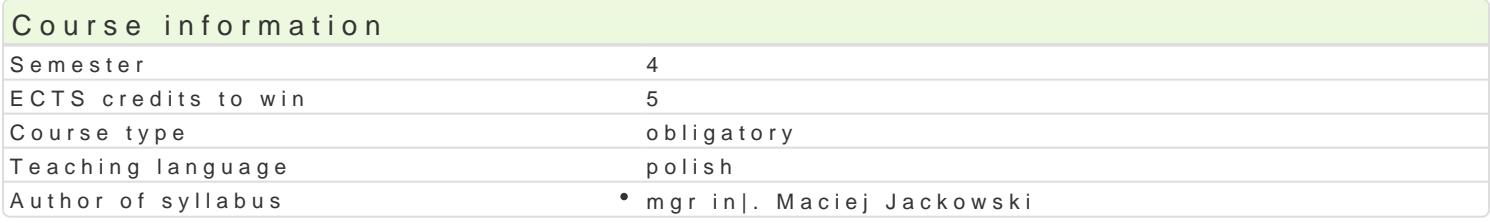

## Classes forms

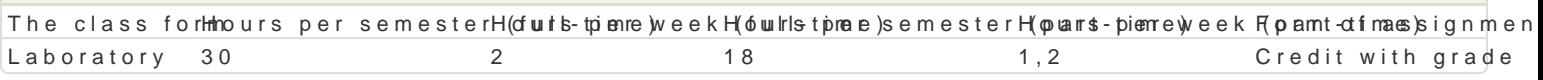

## Aim of the course

Przygotowanie do samodzielnego funkcjonowania w obszarze projektowania materiaBów multimedialny tak|e wyksztaBcenie praktycznych umiej tno[ci [wiadomego i sprawnego posBugiwania si cyfrowymi t interakcyjnych i interaktywnych animacji).

## Prerequisites

Znajomo[ podstawowych wiadomo[ci i umiej tno[ci z zakresu ICT (prezentacje multimedialne), edytor bardzo ogólna umiej tno[ wizualizowania komunikatów np. werbalnych, a tak|e ogólna umiej tno[ rej cyfrowej).

## Scope

Podstawy animacji. Terminy, poj cia, krótka historia. Animacja realistyczna i stylizowana. Sztuka fili kluczowe, skrypty i interakcja). Interpolacja, BaDcuchy kinematyczne. Modele fizyczne, modelowanie (bitmapy), dzwi ku i filmu. O[ czasu. Filtry i efekty. Narz dzia 3D. Animacja postaci z u|& cteom Sk on[Opit Tworzenie elementów interaktywnych. Programowanie zorientowane obiektowo. Publikowanie i ekspor edukacyjna. (Adobe Animate z u|yciem action script). Zaawanso@iameemnaaRneza diziaacjaw cannziemaiajia poimosatejgona szkieletu i powBoki/tekstury oraz przemieszczenie w 3D). O[wietlenie obiektów.

## Teaching methods

Pokaz, demonstracja, wykBad konwersatoryjny, praca z materiaBami dydaktycznymi, w tym samodziel praktycznych, metoda laboratoryjna.

## Learning outcomes and methods of theirs verification

Outcome description **Outcome symbols of verificatTome** class form Potrafi oceni przydatno[ typowych metod, procedur i dobiy<u>k h U</u>p1r@aktylk Zdaodane adipana kityzoazdnaeD Laboratory zwi zanych z ró|nymi sferami dziaBalno[ci projektowej prz**ŷ <u>Ko</u>nustt3ruowannieutokdoamluanbiokraatuo**ryjna; wizualnego (animacja komputerowa dokument elektroniczny animowanPy)ojpettradcena prac wykorzystywa specjalistyczn wiedz do organizowania dziaBaD zwi zapnycoghi puwykłoawne (jako[ specjalno[ci (wykorzystuje dedykowane oprogramowanie) przygotowujewskodanstypiej pracy, projektuje i wykonuje powierzone dziaBania graficzne (animacje) z zastosowaniem ICT

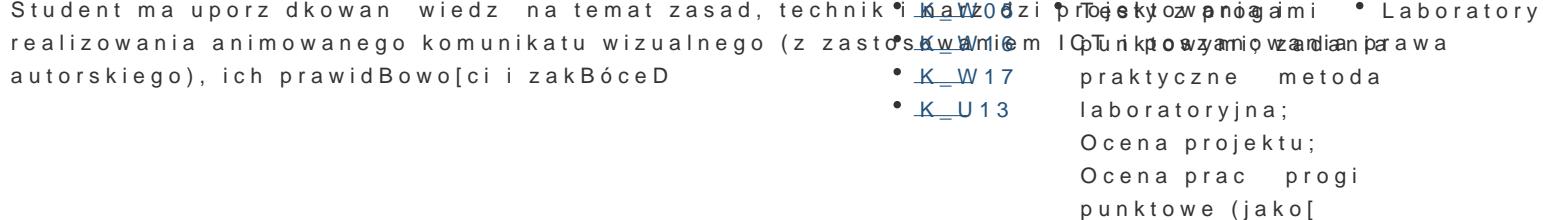

wykonania)

### Outcome description **Outcome symbols Methods of verificatTone** class form

Ma [wiadomo[ poziomu swojej wiedzy i umiej tno[ci, rozum\*isk\_pko`0ntzeb\* ZadgaBneigaopdaktsyzdzaB&calnaibaoratory si zawodowego i rozwoju osobistego, dokonuje samooceny wBasnych kmoentpoettæ nia bioiradtooskopmaa;li umiej tno[ci, wyznacza kierunki wBasnego rozwoju i ksztaBcenia. odpo@cedaziaplncjee ptrzygotowuje si do swojej pracy, projektuje i wykonuje powierzone dziaBania grafic@ncen(aypsnuanckowperoigi fotograficzne) z zastosowaniem ICT punktowe (jako[

## wykonania)

## Assignment conditions

Wiadomo[ci z zaj realizowanych zastosowaniem metody wykBadu oraz samodzielnej pracy z ksi |k | punktowymi (warunkiem uzyskania oceny pozytywnej jest zdobycie minimum 60% punktów). Umiej tno Oceniane s na podstawie wykonanych prac, oceny ich jako[ci projekt z progami punktowymi (warun Weryfikacja kompetencji spoBecznych odbywa si na podstawie analizy realizowanych samodzielnie p oceny pozytywnej jest zdobycie minimum 60% punktów).

## Laboratoria

Zaliczenie wszystkich podlegaj cych ocenie zadaD i prac. Ocena koDcowa jest [redni arytmetyczn w

Ocena koDcowa

Ocena koDcowa jest ocen z laboratoriów ([rednia arytmetyczna wszystkich ocen).

## Recommended reading

1.Adobe Creativeti Tes maript 3.0 dla Adobe Flash cs4/cs4pl Browies si 2009: oficjalny podrcznik

2.Meller-Kawa A., Sikorska-DBugaj A., Cinema 4D, Gliwice 2013.

3. Parent Rimacja komputerowa; al Warmstzma wa t2e0c1h2n.iki

4. Quickstart Manual. Cine mtap 4D ht R pelme as ent  $4$  et/pub/r14/doc/QS R14 EN Web.pdf

5. Wells A Phimac Waarszawa 2009.

6.ZakrzewsAkdoHFbeash CS6 i ActionScript 3.0. Intera Getiywince p2nOo1ja8kty od podstaw

## Further reading

1.Adobe CreatiAvoleo TbealFmlash cs5/cs5pl ProfessionGaliw bofoic 2a01 hty.podrcznik

2. Manovich zlyk, nowych wieds áw wa 2006.

 $3.$  MBodkow  $\&$ ktywnol wizualna WoazBowy oak $A$ ódz 1998.

## Notes

Modified by mgr in|. Maciej Jackowski (last modification: 31-05-2017 15:13)

Generated automatically from SylabUZ computer system